## LE CALENDRIER DE DÉROULEMENT D'UNE VENTE

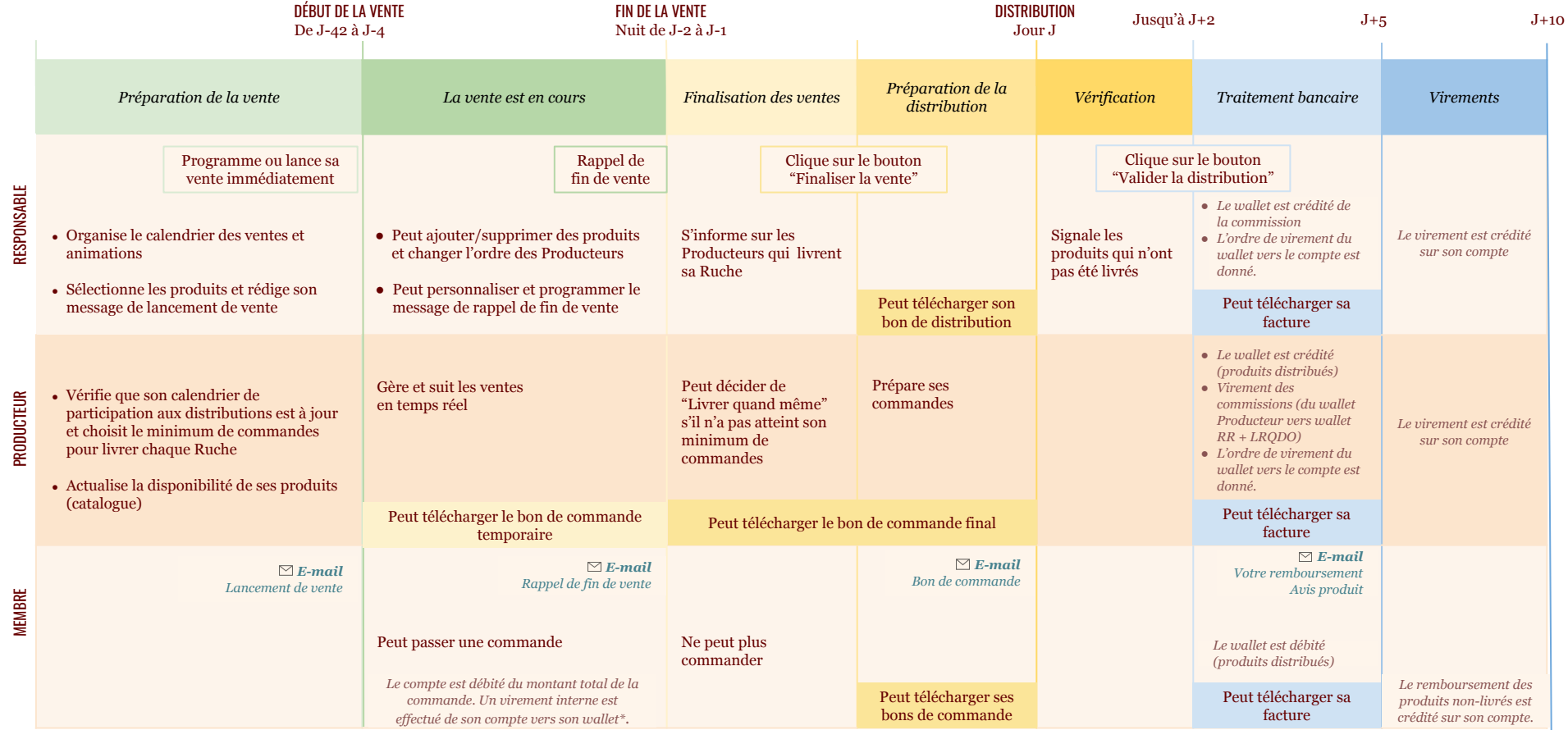